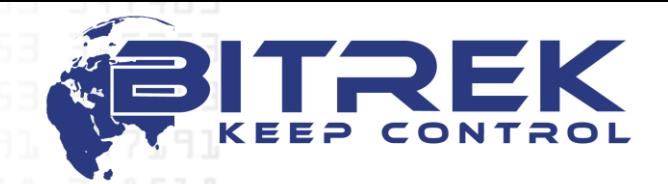

**03061, Україна, м. Київ, пр-т Відрадний, 95-С. Телефон +38044 507 02 07. Факс +38044 507 02 02. www.bitrek.com.ua, sales@bitrek.com.ua**

# **КОМУНІКАЦІЙНИЙ ПРОТОКОЛ WIALON IPS v.1.1**

#### **Вхідні дані протоколу TCP**

Всі дані приходять в текстовому форматі і являють собою пакет наступного виду:

#TP#msg\r\n

3,7671

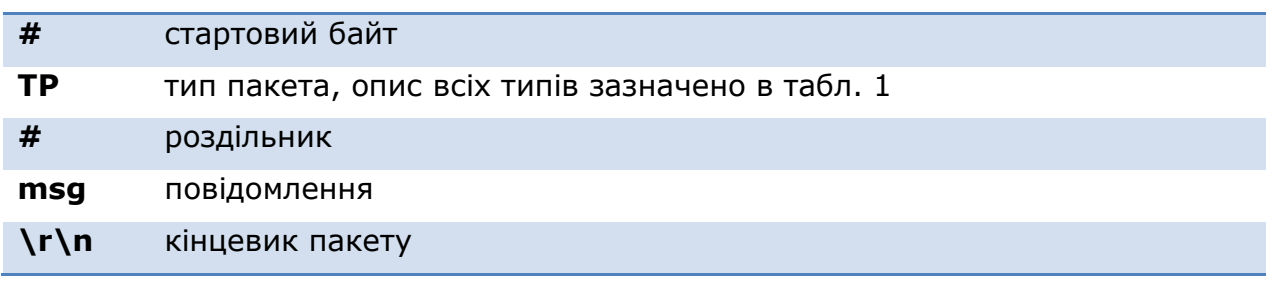

#### **Типи пакетів** (таблиця 1)

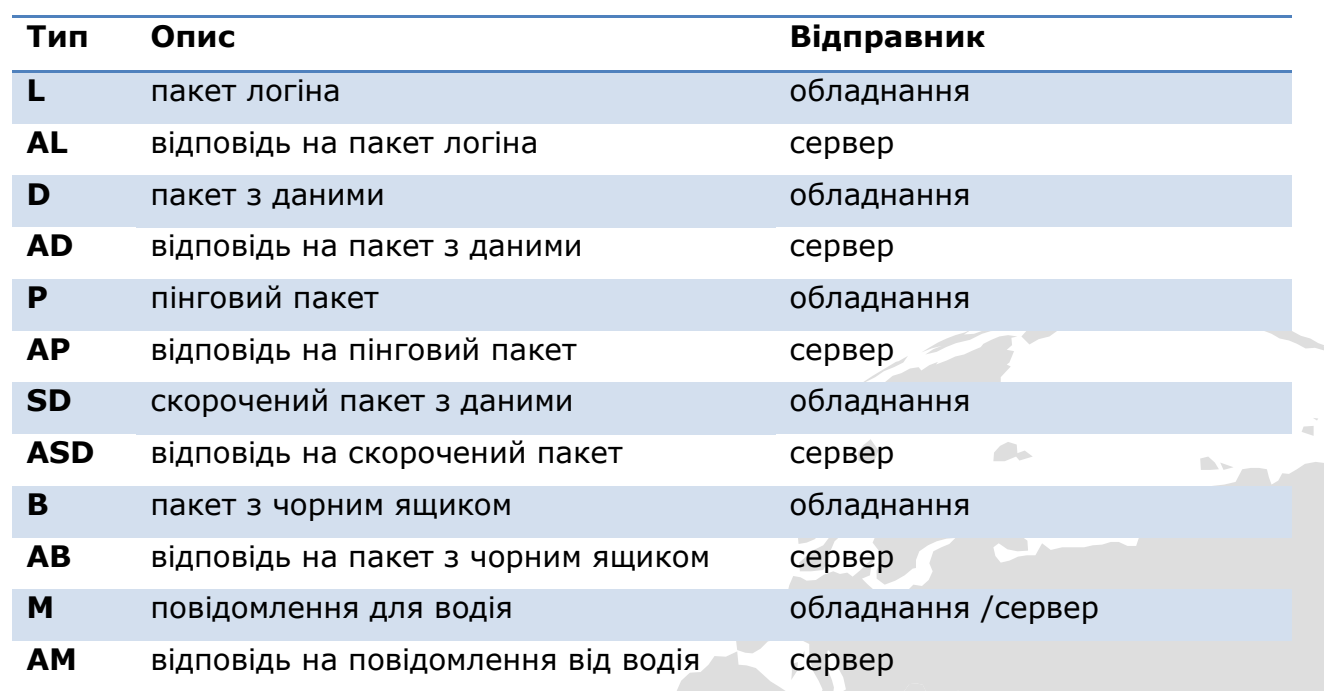

## **Пакет логіна**

### #L#imei;password\r\n

3,7671

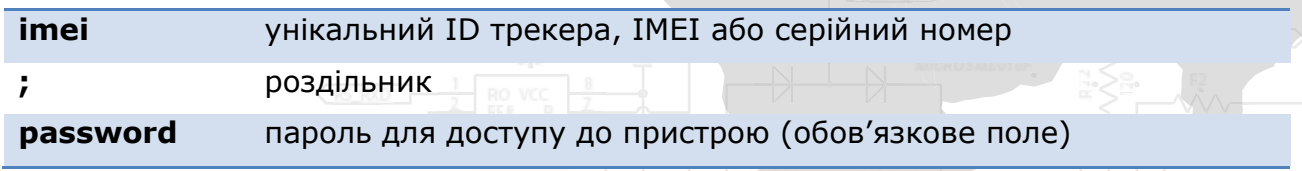

У відповідь на пакет логіна сервер відправляє команду AL:

"1" – у разі успішної авторизації на сервер;

"0" – при відмові від сервера підключення;

"01" – при помилці перевірки пароля.

Приклади:

#AL#1\r\n #AL#0\r\n

### **Скорочений пакет з даними**

#SD#date;time;lat1;lat2;lon1;lon2;speed;course;height;sats\r\n

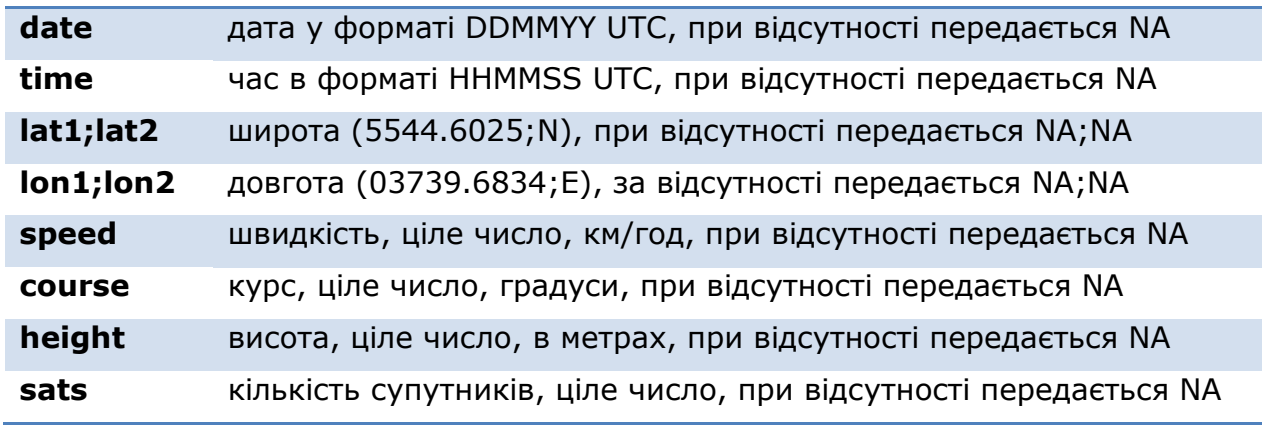

Якщо поля date і time містять NA, використовується поточний час сервера.

У відповідь на скорочений пакет з даними сервер відправляє команду ASD:

- "-1" помилка структури пакета
- "0" некоректний час
- "1" пакет успішно зафіксований
- "10" помилка отримання координат
- "11" помилка отримання швидкості, курсу або висоти
- "12" помилка отримання кількості супутників

Приклади:

#ASD#1\r\n #ASD#0\r\n #ASD#10\r\n #ASD#11\r\n #ASD#12\r\n

#### **Пакет з даними**

#D#date;time;lat1;lat2;lon1;lon2;speed;course;height;sats;hdop;inputs;outputs;ad c;ibutton;params\r\n

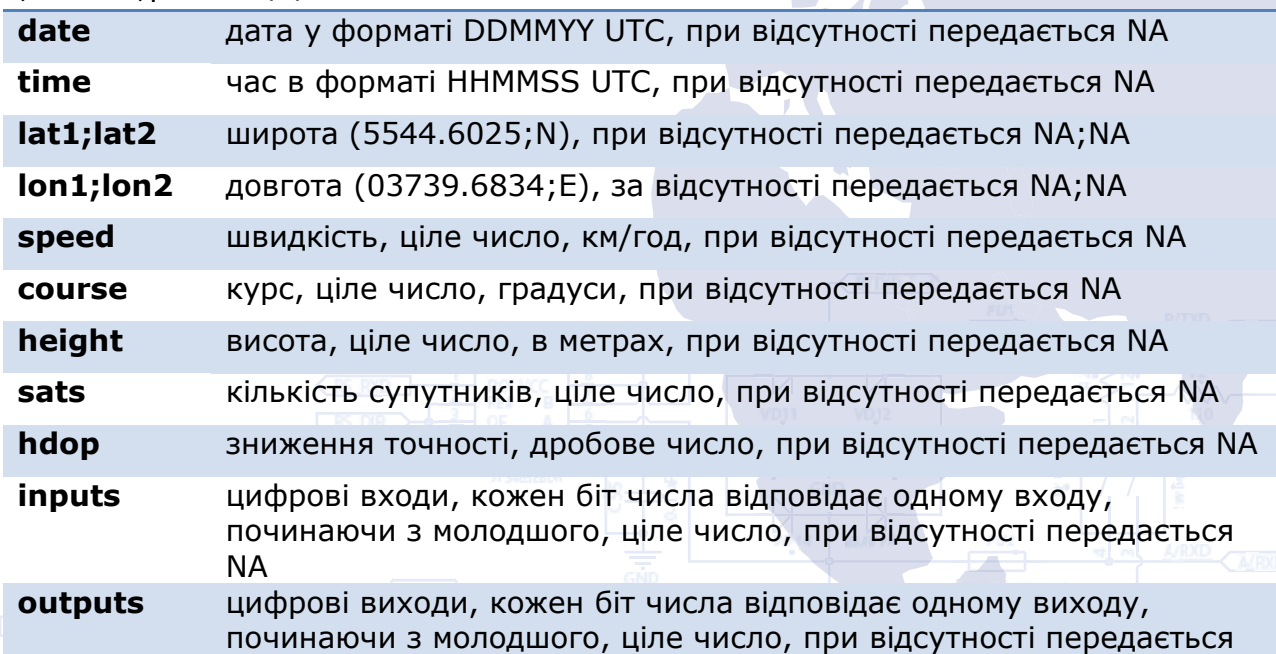

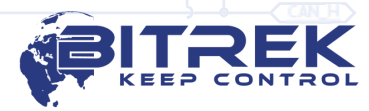

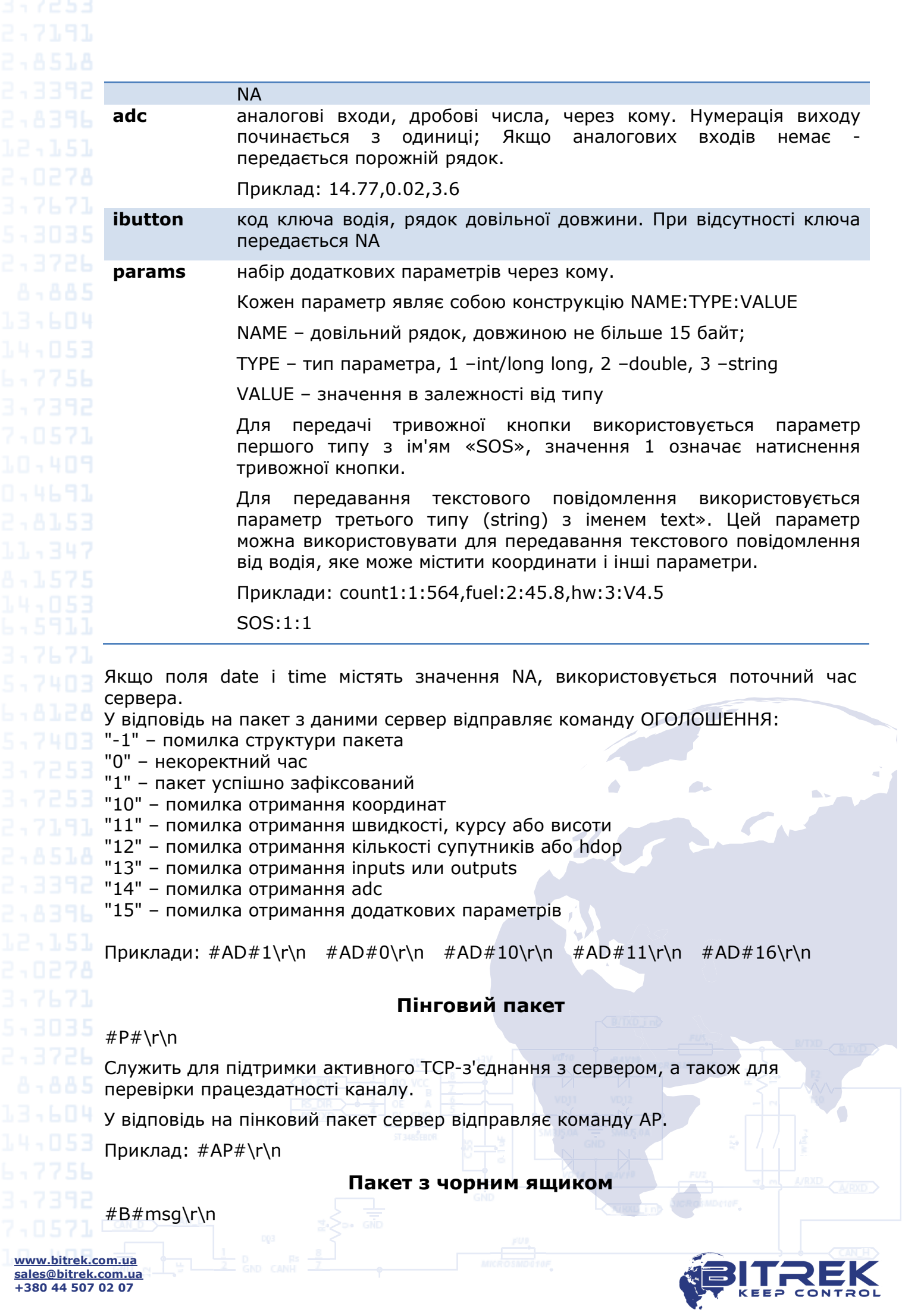

**sales@bitrek.com.ua +380 44 507 02 07**

Пакет з чорним ящиком призначений для передачі повідомлень одночасно.

"Повідомлення" являє собою кілька тіл скорочених чи повних пакетів (без зазначення типу), розділених між собою символом '|'.

Приклад:

#B#date;time;lat1;lat2;lon1;lon2;speed;course;height;sats|date;time;lat1;lat2;lon1 ;lon2;speed;course;height;sats|date;time;lat1;lat2;lon1;lon2;speed;course;height;s ats\r\n

У відповідь на пакет з чорним ящиком сервер відправляє команду AB, де вказується кількість зафіксованих повідомлень:

Приклади: #AB#3\r\n #AB#0\r\n

## **Повідомлення для водія**

#M#msg\r\n

Служить для відправки текстового повідомлення водієві.

"Повідомлення" – безпосередньо текст повідомлення. Повідомлення може відправлятися як сервером, так і обладнанням.

У відповідь на повідомлення для водія сервер відправляє команду AM:

"1" - повідомлення прийнято

"0" - помилки прийняття повідомлення

Приклади:  $\#AM\#1\$ \r\n  $\#AM\#0\$ \r\n

### **Пакет з новою прошивкою**

Служить для відправки нової прошивки на трекер.

#US#sz\r\nBIN

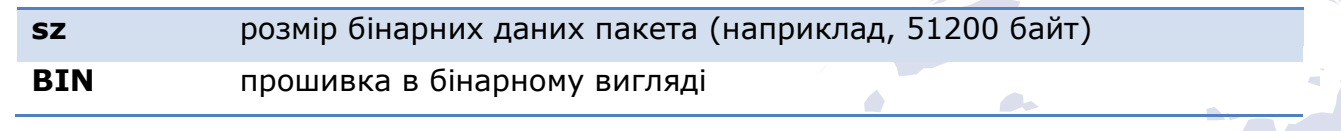

### **Пакет з файлом конфігурації**

Служить для відправки файлу конфігурації на трекер #US#sz\r\nBIN

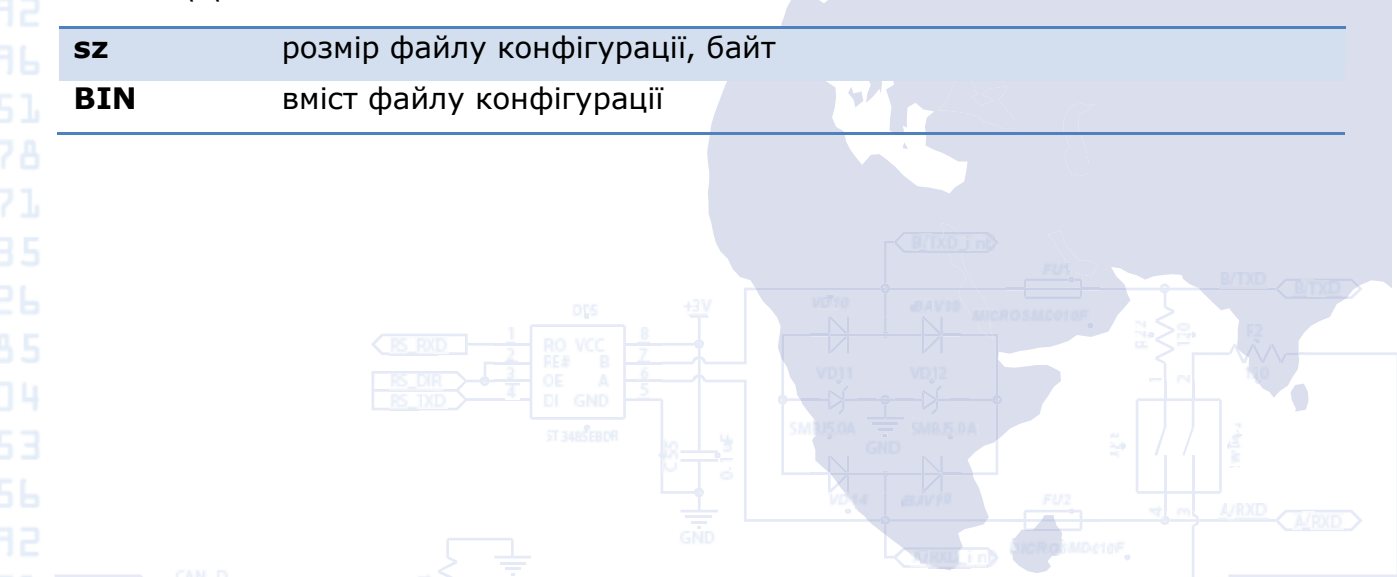

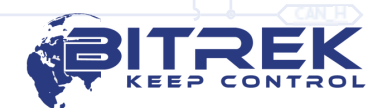

**www.bitrek.com.ua sales@bitrek.com.ua +380 44 507 02 07**